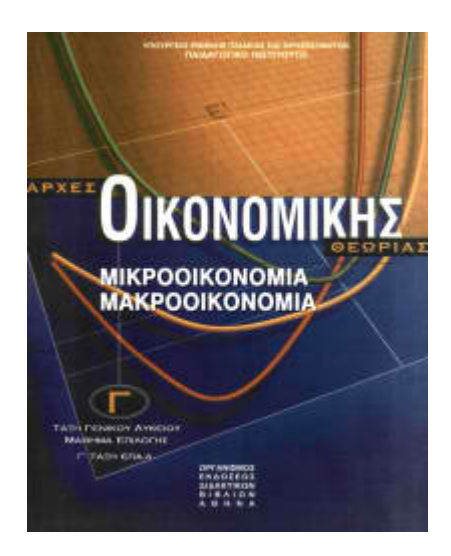

## **ΑΡΧΕΣ ΟΙΚΟΝΟΜΙΚΗΣ ΘΕΩΡΙΑΣ ΑΠΑΝΤΗΣΕΙΣ ΚΑΙ ΛΥΣΕΙΣ ΠΑΝΕΛΛΑΔΙΚΩΝ ΕΞΕΤΑΣΕΩΝ**

**2007**

## **ΟΜΑΔΑ Γ**

Δίνονται τα παρακάτω δεδομένα μιας επιχείρησης, η οποία λειτουργεί σε βραχυχρόνια περίοδο.

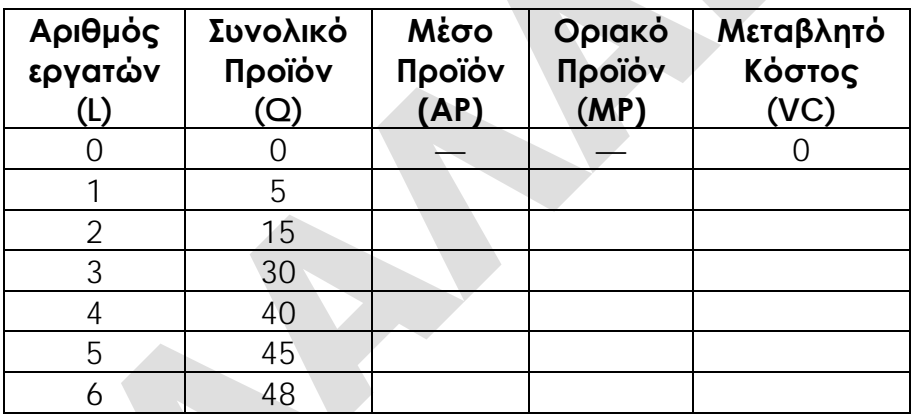

**Γ1** Να μεταφέρετε στο τετράδιό σας τον παραπάνω πίνακα και να συμπληρώσετε τη στήλη:

**(α)** του Μέσου Προϊόντος (ΑΡ). Υπολογίζουμε γραμμή-γραμμή ως εξής:

• **L=1**

$$
AP_1 = Q_1/L_1 \Leftrightarrow AP_1 = 5/1 \Leftrightarrow \mathbf{AP_1} = 5
$$

- **L=2**
	- $AP<sub>2</sub>=Q<sub>2</sub>/L<sub>2</sub> \Leftrightarrow AP<sub>2</sub>=15/2 \Leftrightarrow AP<sub>2</sub>=7.5$
- **L=3**
- $AP_3=Q_3/L_3 \Leftrightarrow AP_3=30/3 \Leftrightarrow AP_3=10$  $\bullet$  **L**=4
	- $AP_4 = Q_4 / L_4 \Leftrightarrow AP_4 = 40 / 4 \Leftrightarrow AP_4 = 10$
- **L=5**
- $AP_5=O_5/I_5 \Leftrightarrow AP_5=45/5 \Leftrightarrow AP_5=9$ • **L=6**

$$
AP_6 = Q_6 / L_6 \Leftrightarrow AP_6 = 48 / 6 \Leftrightarrow AP_6 = 8
$$

**Μονάδες 6** 

**(β)** του Οριακού Προϊόντος (ΜΡ).

Υπολογίζουμε γραμμή-γραμμή ως εξής:

- **L=1**  $MP_1 = \Delta(Q)/\Delta(L) \Leftrightarrow MP_1 = (Q_1 - Q_0)/(L_1 - L_0) \Leftrightarrow MP_1 = (5-0)/(1-0) \Leftrightarrow MP_1 = 5/1 \Leftrightarrow MP_1 = 5$
- **L=2**  $MP_2 = \Delta(Q)/\Delta(L) \Leftrightarrow MP_2 = (Q_2-Q_1)/(L_2-L_1) \Leftrightarrow MP_2 = (15-5)/(2-1) \Leftrightarrow MP_2 = 10/1 \Leftrightarrow MP_2 = 10$
- **L=3**  $MP_3 = \Delta(Q)/\Delta(L) \Leftrightarrow MP_3 = (Q_3-Q_2)/(L_3-L_2) \Leftrightarrow MP_3 = (30-15)/(3-2) \Leftrightarrow MP_3 = 15/1 \Leftrightarrow MP_3 = 15$
- **L=4**
- $MP_4 = \Delta(Q)/\Delta(L) \Leftrightarrow MP_4 = (Q_4-Q_3)/(L_4-L_3) \Leftrightarrow MP_4 = (40-30)/(4-3) \Leftrightarrow MP_4 = 10/1 \Leftrightarrow MP_4 = 10$ • **L=5**
- $MP_5=\Delta(Q)/\Delta(L) \Leftrightarrow MP_5=(Q_5-Q_4)/(L_5-L_4) \Leftrightarrow MP_5=(45-40)/(5-4) \Leftrightarrow MP_5=5/1 \Leftrightarrow MP_5=5$ • **L=6**

 $MP_6 = \Delta(Q)/\Delta(L) \Leftrightarrow MP_6 = (Q_6 - Q_5)/(L_6 - L_5) \Leftrightarrow MP_6 = (48-45)/(6-5) \Leftrightarrow MP_6 = 3/1 \Leftrightarrow MP_6 = 3$ **Μονάδες 6** 

**(γ)** του Μεταβλητού Κόστους (VC), εάν το κόστος της πρώτης ύλης που απαιτείται για κάθε μονάδα παραγωγής είναι 10 χρηματικές μονάδες και η αμοιβή της εργασίας είναι 100 χρηματικές μονάδες ανά εργάτη.

Το μεταβλητό κόστος αποτελεί άθροισμα της αμοιβής της εργασίας και του κόστους πρώτων υλών, επομένως θα δίνεται από τη σχέση VC=WxL+CxQ και συγκεκριμένα VC=100L+10Q. Μπορούμε να υπολογίζουμε γραμμή-γραμμή ως εξής:

- **L=1 & Q=5**  $VC_5=100L_1+10Q_1 \Leftrightarrow VC_5=100x1+10x5 \Leftrightarrow VC_5=100+50 \Leftrightarrow VC_5=150$
- **L=2 & Q=15**  $VC_{15}=100L_2+10Q_2 \Leftrightarrow VC_{15}=100x2+10x15 \Leftrightarrow VC_{15}=200+150 \Leftrightarrow VC_{15}=350$
- **L=3 & Q=30**  $VC_{30}=100L_3+10Q_3 \Leftrightarrow VC_{30}=100x3+10x30 \Leftrightarrow VC_{30}=300+300 \Leftrightarrow VC_{30}=600$ • **L=4 & Q=40**
- $VC_{40}=100L_4+10Q_4 \Leftrightarrow VC_{40}=100x4+10x40 \Leftrightarrow VC_{40}=400+400 \Leftrightarrow VC_{40}=800$ • **L=5 & Q=45**
- VC45=100L5+10Q5 VC45=100x5+10x45 VC45=500+450 **VC45=950** • **L=6 & Q=48**

VC48=100L6+10Q6 VC48=100x6+10x48 VC48=600+480 **VC48=1.080** Επομένως, ο πίνακας συμπληρωμένος έχει ως εξής:

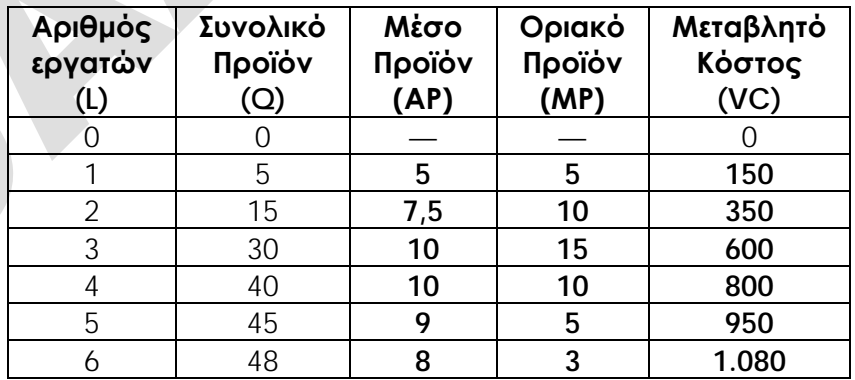

## **Μονάδες 9**

(Να παρουσιάσετε στο τετράδιό σας τους σχετικούς υπολογισμούς που οδηγούν στα αντίστοιχα αποτελέσματα)

**Γ2** Να υπολογίσετε το μεταβλητό κόστος, όταν η επιχείρηση παράγει 42 μονάδες προϊόντος.

**Βήμα 1ο**: Παρατηρούμε ότι, όταν η επιχείρηση παράγει 42 μονάδες προϊόντος (Q=42), η ποσότητα αυτή δεν εμφανίζεται στον πίνακα παραγωγής και κόστους της επιχείρησης.

**Βήμα 2ο**: Όταν η επιχείρηση παράγει 42 μονάδες προϊόντος, βρισκόμαστε μεταξύ του επιπέδου παραγωγής των 40 και του επιπέδου παραγωγής των 45 μονάδων προϊόντος. **Βήμα 3ο**: Το οριακό κόστος της επιχείρησης στο διάστημα αυτό είναι:

 $MC_{45}=\Delta(VC)/\Delta(Q)$   $\Leftrightarrow$   $MC_{45}=(VC_{45}-VC_{40})/(Q_{45}-Q_{40})$   $\Leftrightarrow$   $MC_{45}=(950-800)/(45-40)$   $\Leftrightarrow$ MC45=150/5 **MC45=30**

**Βήμα 4ο**: Κατασκευάζουμε τμήμα του πίνακα παραγωγής και κόστους με έναν ενδιάμεσο συνδυασμό, όπου Q=42 και VC42=;

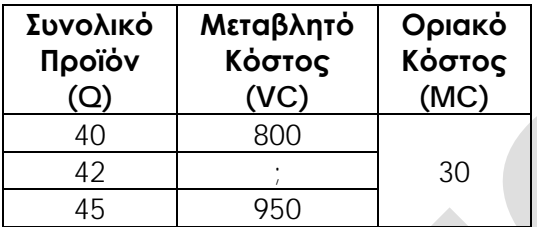

**Βήμα 5ο**: Υπολογίζουμε το μεταβλητό κόστος (VC42=;), όταν η επιχείρηση παράγει 42 μονάδες προϊόντος (Q=42), ως εξής:

1ος τρόπος

 $MC = Δ(VC)/Δ(Q)$   $\Leftrightarrow$  30=(VC<sub>42</sub>-800)/(42-40)  $\Leftrightarrow$  30=(VC<sub>42</sub>-800)/2  $\Leftrightarrow$  30x2=VC<sub>42</sub>-800  $\Leftrightarrow$ 60=VC42−800 VC42=60+800 **VC42=860**

2ος τρόπος

 $MC = \Delta(VC)/\Delta(Q) \Leftrightarrow 30 = (950-VC_{42})/(45-42) \Leftrightarrow 30 = (950-VC_{42})/3 \Leftrightarrow 3x30 = 950-VC_{42} \Leftrightarrow$ 90=950-VC<sub>42</sub>  $\Leftrightarrow$  VC<sub>42</sub>=950-90  $\Leftrightarrow$  **VC<sub>42</sub>=860** 

Επομένως, όταν η επιχείρηση παράγει 42 μονάδες προϊόντος (**Q=42**), το μεταβλητό κόστος είναι 860 χρηματικές μονάδες (**VC42=860**).

**Μονάδες 4**